**Vraag/opmerking/wens KBG**

Standaardvragen Pro QA en NTS koppelen in Chatclient Burgerhulpverlening toevoegen bijv burgernet en knrm

Medische gegevens uit de chaten dienen niet automatisch zichtbaar voor andere disciplines.

De centralist zorgt er zelf voor dat de juiste informatie op de gebruikelijke manier en juiste plek in GMS komt

## Chatgeschiedenis (LOG) inclusief beeld wordt bewaard conform wet- regelgeving gekoppeld aan het incident.

Multi disciplinaire standaardvragen toevoegen. De standaardzinnen worden per discipline in een tabblad onder gebracht, waarvan default alleen je eigen discipline en de multi disciplinaire standaardzinnen open staan. Als je dan de andere disciplines wilt gebruiken, kun je het betreffende tabblad openen.

Voorstel om een pictogram van een centralist in het chatvenster te gebruiken ipv discipline.

Burger de mogelijkheid geven om aan te geven dat zij willen chatten en/ of chat laten initieren (silent mode) Media uploaden door melder nadat verbinding is verbroken

Mogelijkheid na afhandelen melding om door te verbinden naar andere discipline

Locatie historie kunnen zien, kunnen zien wanneer welke locatie op welk tijdstip was, zodat de meest relevante locatie in beeld is.

Telefoonnummer tonen in chatclient

Chatscherm graag prominenter in beeld client

Standaardvragen minder prominent in beeld in chatclient

Chat en gesprek moeten bij elkaar kunnen blijven bij doorverbinden. Centralist bepaalt of chathistorie meegezonden wordt bij doorverbinden.

Na een melding moet het mogelijk zijn om de melder terug te bellen/terug te chatten. Er zijn lopende meldingen (melding is in behandeling) en openstaande meldingen (melding heeft opvolging nodig voor informatie en of terugkoppeling). Vaak gebeurt dit in een tijdsbestek van 15 minuten tot 2 uur. Er moet een mogelijkheid komen om daarna nog een chat te kunnen starten.

Mogelijkheid om de centralistenapp applicatie te bedienen met muis en toetsenbord. Bijvoorbeeld: tab, functietoetsen etc.

Mogelijkheid om snel (gms mailverzendfunctie is niet wenselijk) media en bestanden naar collega's op straat te sturen.

Media en bestanden dienen weer zichtbaar te worden in het chatvenster, niet alleen in GMS dmv link. Dit ivm medische informatie en geen extra browservensters te krijgen op het scherm.

Een meekijk/meeluister mogelijkheid in de chat. De centralist die de chat heeft moet toestemming geven om iemand mee te laten kijken. Dit voor bijvoorbeeld RTIC of consultatie van een andere discipline, of multiincident

Standaardteksten voor de burger/melder mogelijk maken

ProQA moet niet van het scherm verdwijnen wanneer je een chatvenster start

Kaartje (google maps) in chat client in- en uitzoombaar maken

Kaartje (google maps) in chatclient mogelijk maken om te switchen tussen beeld kaart en satelliet

Groote lettertype in chat client instelbaar maken of in ieder geval groter

Tonen van locatie is gewenst in de chat client

Resolutie beeldschermen, rekening houden bij het tonen van materiaal (automatisch aanpassen) Mogelijkheid om een centralist van een andere discipline te laten mengen in de chat

Kunnen monitoren welke standaardvragen er veel gebruikt worden en welke niet, voor optimalisatie.

Werken met vinkjes bij het doorsturen en ontvangen van chatteksten

Mogelijkheid om live-beelden te onvangen

De chatlog in GMS in een apart tabblad binnen laten komen, zodat centralist daarna kan bepalen wat er wordt doorgestuurd naar hulpdiensten op straat.

GMS Samenvoegen van informatie in meldertabblad NAWP, naam app,aml, mast etc

GMS herkenbaarheid communicatieve beperking moet zichtbaarder en herkenbaarder

GMS herkenbaarheid 112app niet alleen in kladblok

GMS uploaden media door melder link graag in de chatclient niet eerst naar procedure tab, ook weer een extra regel in kladblok, niet wenselijk

Delen van chat in GMS, mogelijkheid om meldingen apart zichtbaar te hebben of samen te voegen. Dubbelen is nu ook al lastig

Chatten gebeurt nu 1 op 1, mogelijk maken om met meerdere disciplines in de chat te werken bij een multiincident

Media uploaden is standaard gesloten ivm met regie voor centralist om schokkende beelden te ontvangen, misschien toch openzetten, na eerste bevindingen na live-gang, er wordt steeds meer gewerkt met beeld.

Meldergegevens niet standaard zichtbaar in voertuigen

Centralisten willen naast knippen en plakken van regels in de chat naar GMS, ook een automatische vulling van GMS, mits de privacy geborgd kan worden. De gehele chatgeschiedenis achteraf overzetten naar GMS kladblok is niet wenselijk (zie 44)

Gebruik maken van thema-blad kladblok per discipline voor chatgegevens. Dus bijvoorbeeld bij politie moeten de chatgegevens op het tabblad 'politie' worden vastgelegd etc.

Bewaartermijn chatgeschiedenis uitzoeken. De wettelijke termijn is gelijk, maar per meldkamer verschilt het. Opslaan van gegevens aandachtspunten: vastleggingstermijn (45), opleveren van bronbestanden, hoe juridisch om te gaan met het opslaan van foto's, vaststellen waar/wat mag worden opgeslagen,

Incidentnummer koppelen aan de chatgeschiedenis (log) en zichtbaar maken.

Nagaan of de herkenbaarheid van een 112app en communicatief beperkte in GMS met een uitroepteken (!) en kleurtje mogelijk is in iedere meldkamer.

DO112/LE: De data die meekomt bij een 112app oproep moet verversen. Als een gesprek eerder binnenkomt dan de data moet de data verversen en alsnog binnenkomen om te weten dat er een 112app gesprek plaatsvindt.

DO112/LE: 112app moet binnenkomen op een apart tabblad 112app in de oproepviewer niet in normale telefonie oproepviewer.

DO112/LE: Visueel gewenste indeling en weergave oproepviewer: Poppetje bovenaan de kolom graag rood gekleurd (voor de herkenbaarheid van 112app)

Gewenste volgorde van gegevens in de kolom:

1. Communicatief beperkt (indien ja dan graag in rode hoofdletters weergeven: JA.)

- 2. Discipline keuze
- 3. Meldkamerlocatie
- 4. Naam
- 5. voorkeurstaal

DO112/LE: Bij het doorverbinden van een 112app gesprek moet er automatisch een tekstbericht verstuurd worden naar de melder dat de oproep is doorverbonden (indien discipline bekend is dit meegeven). DO112/LE: Indien er een wachtrij is bij de regio moet er automatisch een tekstbericht naar de melder verstuurd worden dat er een wachtrij is (dit geldt vooral in het eerste stadium waarbij nog niet automatisch

gerouteerd wordt)

LE: Uitzoeken of 112app dezelfde criteria heeft als 112 noodhulp telefonie. Mag er een CIOT/COIN bevraging gedaan worden voor noodhulp en voor art 142 strafrecht: rustverstoring, misbruik alarmnummer.

DO112/LE: 9. De verwachting is wannneer een melder (communicatief beperkte, of silent mode) de verbinding verbreekt bij de LE, dat als het telefoonnummer van de melder doorgegeven wordt aan de regio, dat zij de chatfunctie kunnen starten met de melder. Communicatieve beperkten kan je niet terugbellen (zonder chatfunctie), en bij een melder in silent mode is dat niet wenselijk.

LE: Mogelijkheid om data pakket uit te breiden waarbij melder de keuze kan maken in de 112app om aan te geven dat hij niet in de gelegenheid is om te bellen en alleen kan chatten. Dit moet ook zichtbaar zijn in de oproepviewer (bijv. silent mode JA

LE: Misbruik kunnen monitoren

GMS releases worden afzonderlijk per meldkamer geinstalleerd

Chat vanuit de burger initieren en silent mode

Kijken waar mogelijkheden zijn om 112app client te koppelen met andere kanalen. Er zijn al veel sociale media kanalen.

ProQA werkt middels licentie, zijn er al contacten? Sms-functie van proqa wordt nu niet gebruikt

Gebruikersvriendelijkheid waarborgen, er staan al veel (10-12 schermen open) en past alles wel op de schermen die er zijn.

De locatie wordt altijd geupdated in GMS, maar ingegeven locatie centralist wordt niet overschreven, aandachtspunt voor werkinstructie?

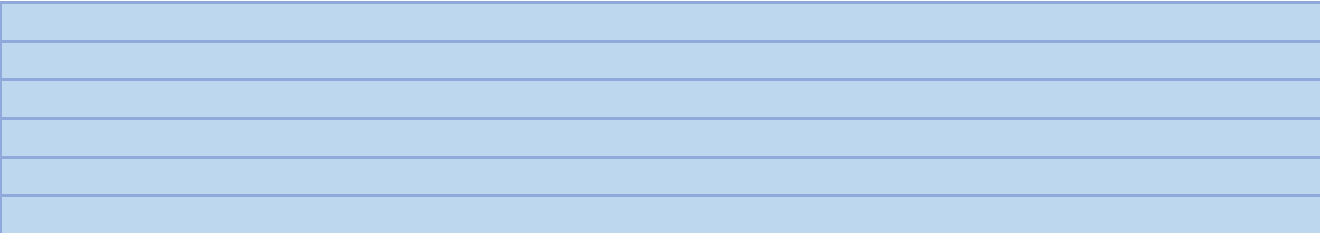

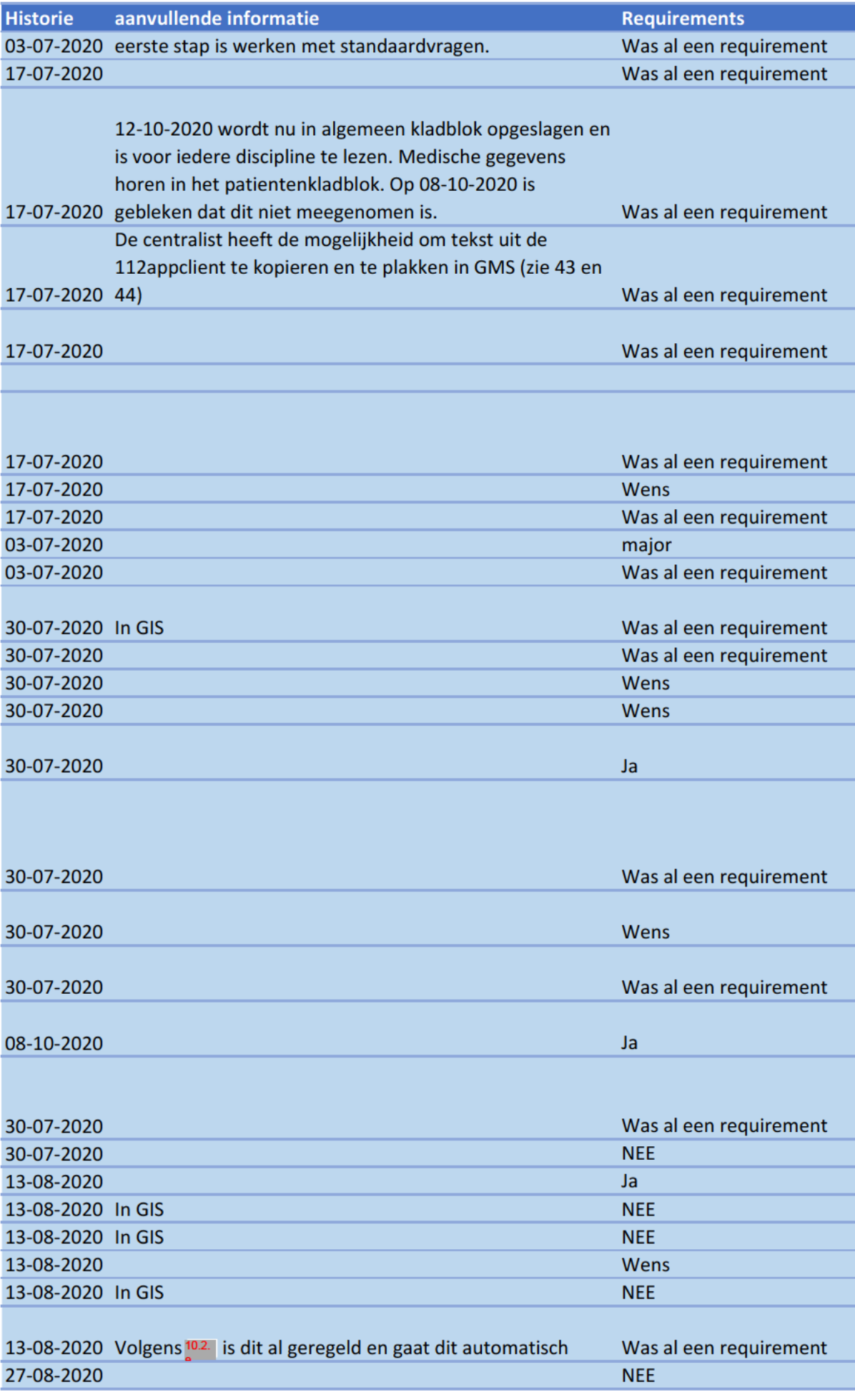

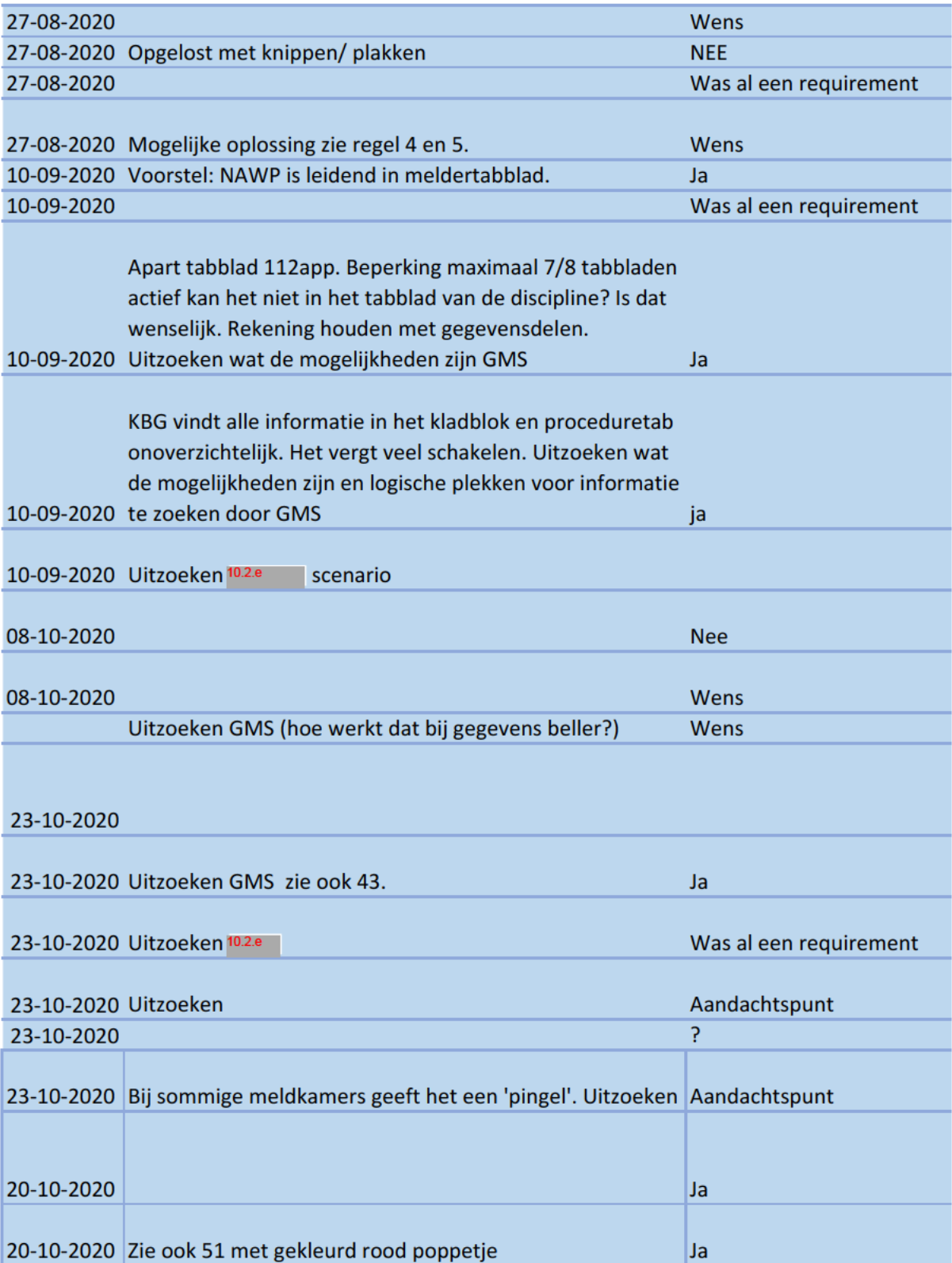

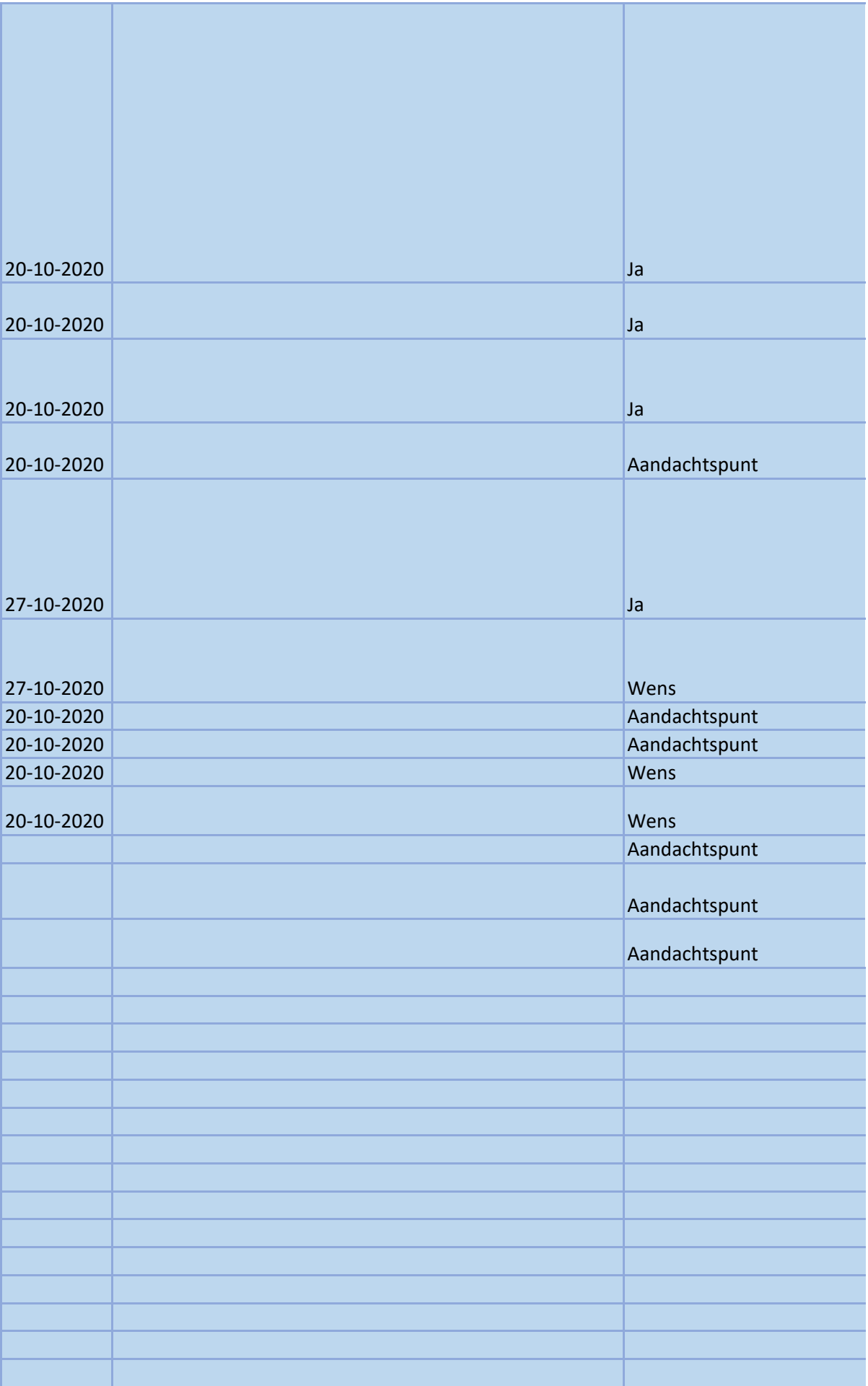

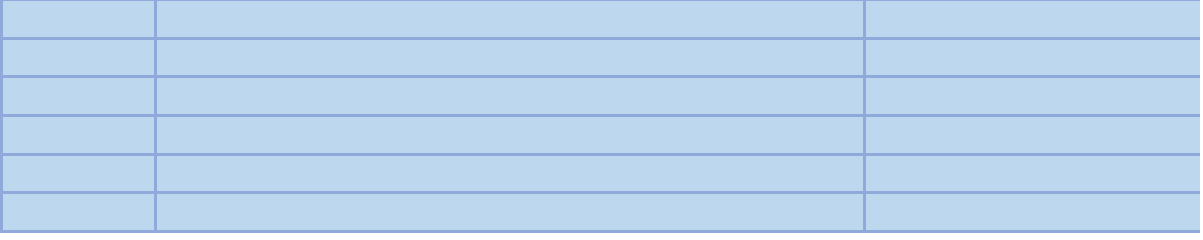

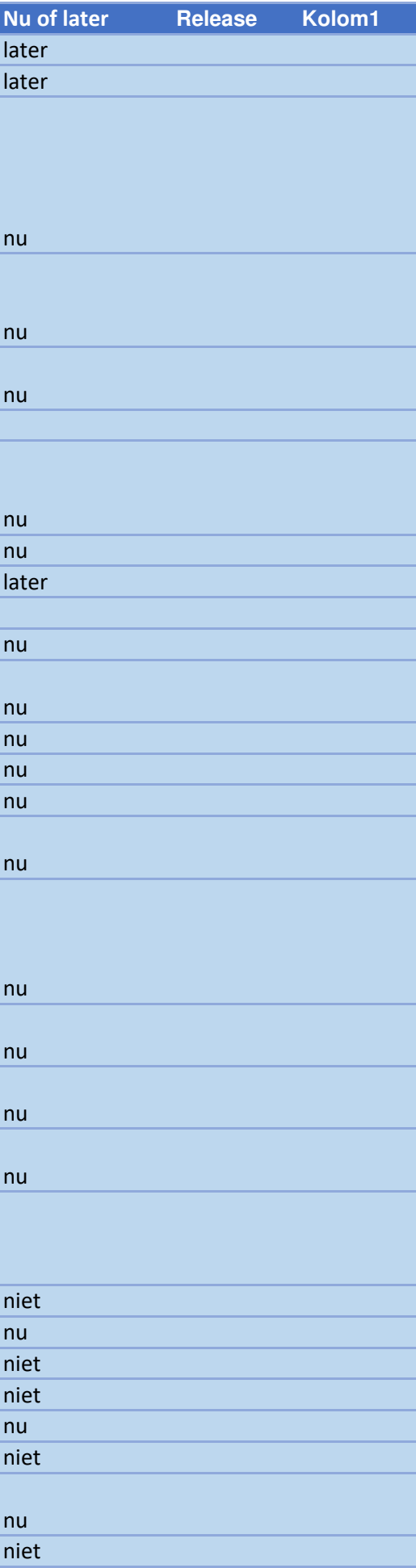

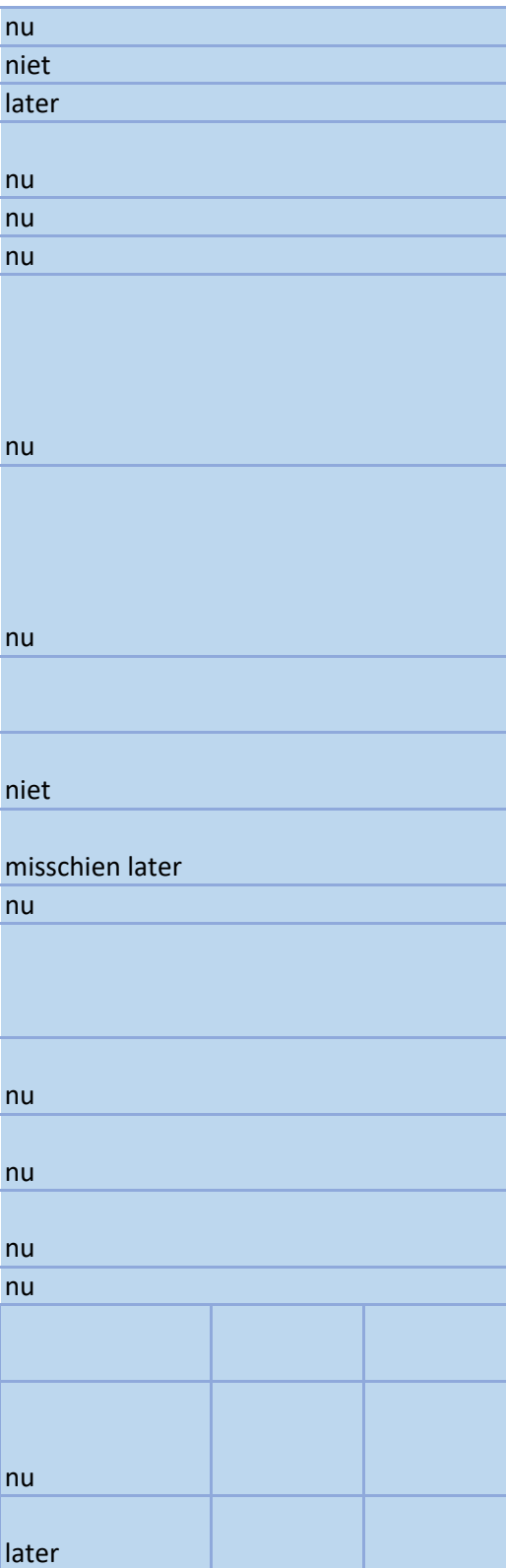

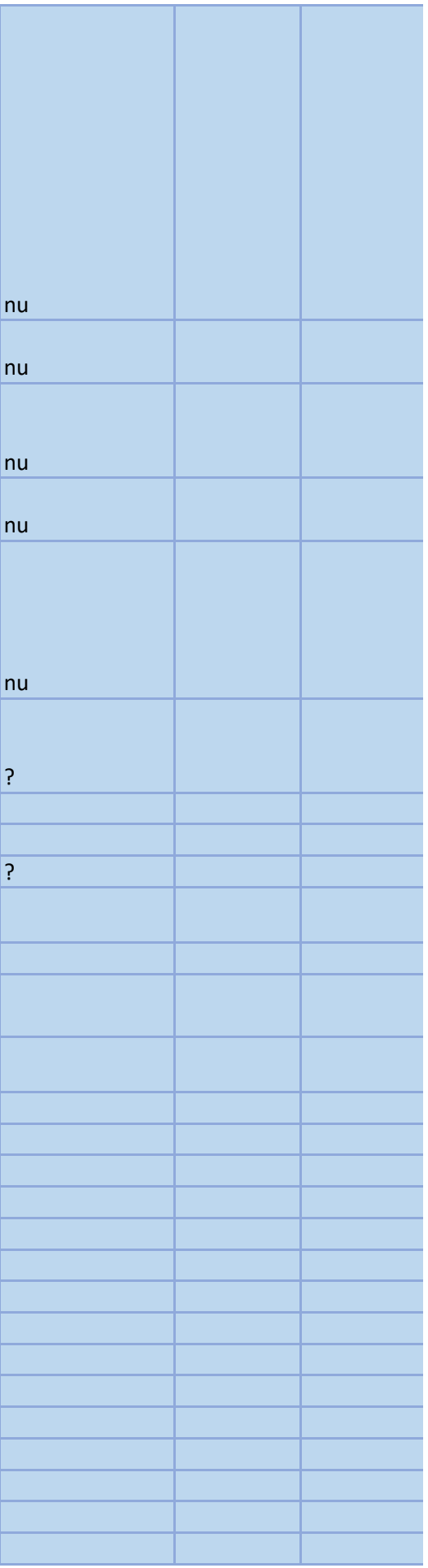